## Checking the modifications in an airport, between 2 cycles, in the terminal procedures.

I want to check all the differences between cycle 2003 (27 Feb 2020) and 2004 (26 Mar 2020) for KDEN (Denver Intl)

First we see if there are some changes...

Opening in the (free) CIFP file KDEN in 2004: (how to download those files)

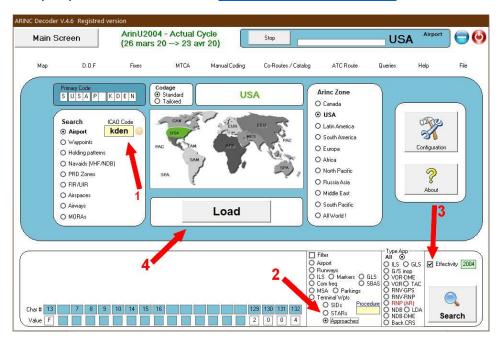

Few seconds after we see that 11 approaches (by the 46) have been modified. Let's push on "Save the list" to analyze the changes

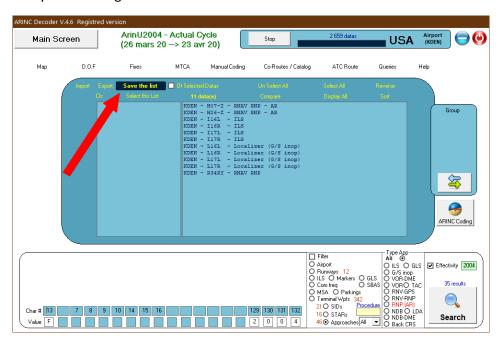

And then, "Check App"

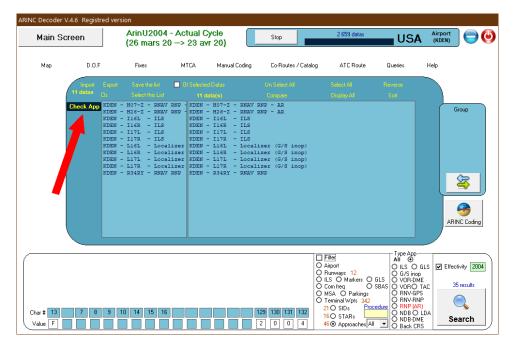

This label will be "Check STARs" or "Check SIDs" if the procedures in the list are STARs or SIDs.

You will be able to check many things in this module,

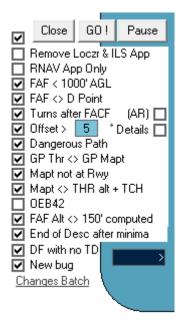

But in this tutorial, we only want to see what has really change in the new cycle, so push on the lowest line, "Changes Batch"

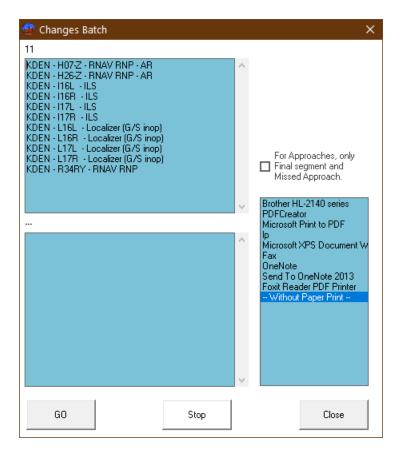

You will be able to choose a printer (or none) and to say if you want only to verify the changes in the last final segment or in any segment of the procedure (including the transitions [via]).

Press the GO button and few seconds after...

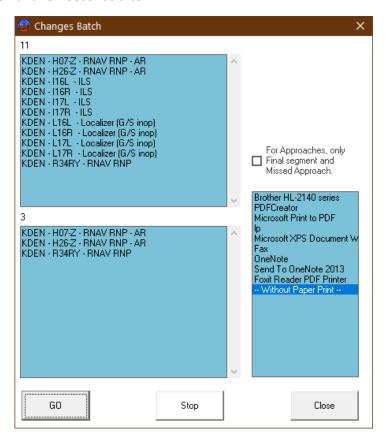

We see that only 3 real changes occurs... (OK I give some explanations...)

## ILS 16L...

| Approach - KDEN - I16L |     |    |       |          |     |   |         |   |       | enver l | ntl    |     |         | M        | ag Var : 0         | 8.0° E |            |       |
|------------------------|-----|----|-------|----------|-----|---|---------|---|-------|---------|--------|-----|---------|----------|--------------------|--------|------------|-------|
| TD                     |     |    |       |          |     |   |         |   |       |         | Vert   |     | Speed   | Distance | Coordinates        | Rec    | Cycle      | :2004 |
| Via                    | Seq | Pt | Fix   | Тур      | F/C | ) | Mag Crs |   | Alt 1 | Alt 2   | Angle  | RNP | Limit   | Time     | Fix                | Navaid |            | Updte |
| KAILE                  | 10  | IF | KAILE | IAF      |     |   |         |   | 11000 |         |        |     | 210 Kts |          | N40.15.8 W104.46.1 |        | Transition | 1310  |
| KAILE                  | 20  | TF | BJETN |          |     | П |         | + | 10500 |         |        |     |         |          | N40.14.5 W104.42.5 | i      | Transition | 1310  |
| KAILE                  | 30  | TF | JEEPR |          |     | П |         |   | 10000 |         |        |     |         |          | N40.12.4 W104.41.0 |        | Transition | 1408  |
| KAILE                  | 40  | TF | JOBOB | Inter AF |     |   |         |   | 10000 |         |        |     |         |          | N40.09.7 W104.41.0 |        | Transition | 1408  |
| KAILE                  | 50  | TF | KUURT |          |     |   |         | + | 9000  |         |        |     |         |          | N40.05.8 W104.41.1 |        | Transition | 1310  |
| KAILE                  | 60  | CF | KIKME |          |     |   | 172,5°  | + | 8000  |         |        |     |         | 3,9 Nm   | N40.02.0 W104.41.1 | ILTT   | Transition | 1310  |
| KIPPR                  | 10  | IF | KIPPR | IAF      |     |   |         |   | 12000 |         |        |     | 210 Kts |          | N40.21.0 W104.33.8 | 3      | Transition | 2004  |
| KIPPR                  | 20  | TF | HAYLY |          |     |   |         | + | 12000 |         |        |     |         |          | N40.19.9 W104.39.7 |        | Transition | 1310  |
| KIPPR                  | 30  | TF | JAPEE |          |     |   |         | + | 11500 |         |        |     |         |          | N40.17.3 W104.40.9 |        | Transition | 1310  |
| KIPPR                  | 40  | TF | JDIZL |          |     |   |         | + | 10700 |         |        |     |         |          | N40.14.8 W104.41.0 |        | Transition | 1310  |
| KIPPR                  | 50  | TF | JEEPR |          |     |   |         |   | 10000 |         |        |     |         |          | N40.12.4 W104.41.0 |        | Transition | 1408  |
| KIPPR                  | 60  | TF | JOBOB | Inter AF |     |   |         |   | 10000 |         |        |     |         |          | N40.09.7 W104.41.0 |        | Transition | 1408  |
| KIPPR                  | 70  | TF | KUURT |          |     |   |         | + | 9000  |         |        |     |         |          | N40.05.8 W104.41.1 |        | Transition | 1310  |
| KIPPR                  | 80  | CF | KIKME |          |     |   | 172,5°  | + | 8000  |         |        |     |         | 3,9 Nm   | N40.02.0 W104.41.1 | ILTT   | Transition | 1310  |
| TSHNR                  | 10  | IF | TSHNR | IAF      |     |   |         |   | 13000 |         |        |     | 210 Kts |          | N40.21.4 W104.44.9 |        | Transition | 2004  |
| TSHNR                  | 20  | TF | JAPEE |          |     |   |         | + | 11500 |         |        |     |         |          | N40.17.3 W104.40.9 |        | Transition | 1310  |
| TSHNR                  | 30  | TF | JDIZL |          |     |   |         | + | 10700 |         |        |     |         |          | N40.14.8 W104.41.0 |        | Transition | 1310  |
| TSHNR                  | 40  | TF | JEEPR |          |     |   |         |   | 10000 |         |        |     |         |          | N40.12.4 W104.41.0 |        | Transition | 1408  |
| TSHNR                  | 50  | TF | JOBOB | Inter AF |     |   |         |   | 10000 |         |        |     |         |          | N40.09.7 W104.41.0 |        | Transition | 1408  |
| TSHNR                  | 60  |    | KUURT |          |     | Ш |         | + | 9000  |         |        |     |         |          | N40.05.8 W104.41.1 |        | Transition | 1310  |
| TSHNR                  | 70  | CF | KIKME |          |     |   | 172,5°  | + | 8000  |         |        |     |         | 3,9 Nm   | N40.02.0 W104.41.1 |        | Transition | 1310  |
|                        | 10  | IF | KIKME | FACE     |     |   |         | J | 8000  | 7000    |        |     |         |          | N40.02.0 W104.41.1 |        |            | 1310  |
|                        | 20  | CF | LEETS | FAF      |     | Ш | 173°    | Н | 7000  | 7000    | -3,00° |     |         |          | N39.58.8 W104.41.2 |        |            | 1310  |
|                        | 30  | CF | RW16L | MaPt     | FO  |   | 173°    |   | 5410  |         | -3,00° |     |         | 5 Nm     | N39.53.8 W104.41.2 |        |            | 1212  |
|                        | 40  | CA |       | Go.Arr   |     |   | 172,5°  | + | 5900  |         |        |     |         |          | N39.53.8 W104.41.2 |        |            | 1212  |
|                        | 50  | VI |       |          |     |   | 218°    |   |       |         |        |     |         |          | N39.53.8 W104.41.2 |        |            | 1212  |
|                        | 60  |    | BREWS |          | FO  |   | 254,5°  | + | 12000 |         |        |     |         |          | N39.39.3 W105.10.8 |        |            | 1408  |
|                        | 70  | НМ | BREWS |          |     | R | 254,5°  | + | 12000 |         |        |     |         | 1 Min    | N39.39.3 W105.10.8 | 3      |            | 1212  |

The IAFs KIPPR and TSHNR have been modified... (2004 in red at the right of the lines, indicates that this have been change in cycle 2004)

but how?

Clicking on the "changes" button we see that...

Nothing is highlighted but the update column...

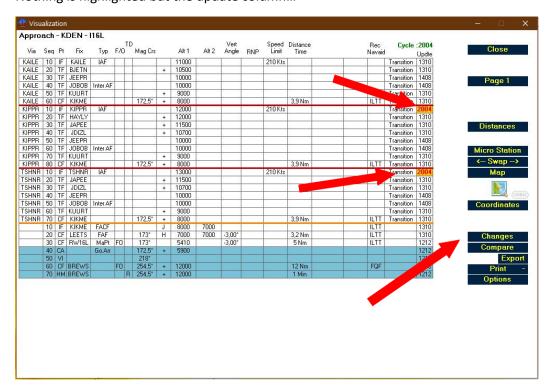

From here you can consider that the change is cosmetic, let's see exactly...

In the main frame, on the line of one of those IAFs...

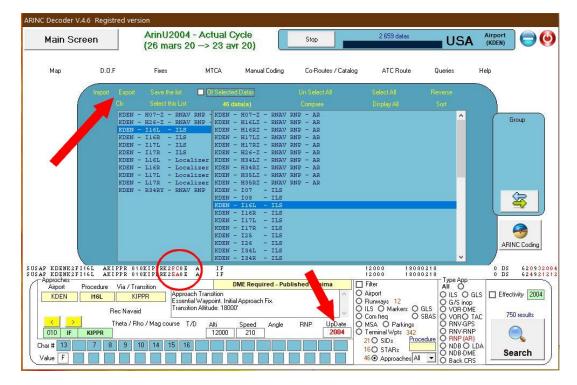

You click in the red "2004" and you see blinking the changes... (if you have also loaded the 2003 file, if not, a message will let you know)

The blinking windows shows nothing very obvious... you have to go further by clicking "Export"

And the 2 lines will be showed.

Where we can see that the waypoint was coded PC and is now EA (in the circle above) ... (it was terminal waypoint and is now Enroute waypoint... for the fly ability of the procedure that's peanuts.

But,

RNP (AR) 07-Z has many changes... and highlights are in the table...

| Appro | Approach - KDEN - H07-Z (AR) |    |       |          |     |    |         |   |       |       |        |     |         |          |       |        |            |       |
|-------|------------------------------|----|-------|----------|-----|----|---------|---|-------|-------|--------|-----|---------|----------|-------|--------|------------|-------|
|       |                              |    |       |          |     | TD |         |   |       |       | Vert   |     |         | Distance |       |        | Cycle      | :2004 |
| Via   | Seq                          | Pt | Fix   | Тур      | F/C | ı  | Mag Crs |   | Alt 1 | Alt 2 | Angle  | BNP | Limit   | Time     | Leg   | Navaid |            | Updte |
| BBOOK | 10                           | IF | BBOOK | Inter AF |     |    |         |   | 11000 |       |        |     | 210 Kts |          |       |        | Transition | 1310  |
| BBOOK | 20                           | TF | BEEKY |          |     | П  |         | + | 9800  |       |        | 1   |         |          |       |        | Transition | 1310  |
| BBOOK | 30                           | RF | TAILR |          |     | R  | 82,4°   | + | 7000  |       |        | 1   |         | 9,1 Nm   | CFMDN |        | Transition | 2004  |
| HAITR | 10                           | IF | HAITR | Inter AF |     |    |         |   | 11000 |       |        |     | 210 Kts |          |       |        | Transition | 2004  |
| HAITR | 20                           | TF | DWLLT |          |     |    |         | + | 9800  |       |        | 1   |         |          |       |        | Transition | 2004  |
| HAITR | 30                           | RF | MNCHH |          |     | L  | 82,4°   | + | 7200  |       |        | 1   |         | 8,5 Nm   | CFRXR |        | Transition | 2004  |
| HAITR | 40                           | TF | TAILR |          |     |    |         | + | 7000  |       |        | 1   |         |          |       |        | Transition | 2004  |
| SARAH | 10                           | IF | SARAH | Inter AF |     |    |         |   |       |       |        |     |         |          |       |        | Transition | 1310  |
| SARAH | 20                           | TF | MNCHH |          |     |    |         | + | 7200  |       |        | - 1 |         |          |       |        | Transition | 2004  |
| SARAH | 30                           | TF | TAILR |          |     |    |         | + | 7000  |       |        | 1   |         |          |       |        | Transition | 2004  |
|       | 20                           | IF | TAILR | FAF      |     |    |         | + | 7000  |       |        |     |         |          |       |        |            | 2004  |
|       | 30                           | TF | RW07  | MaPt     | FO  |    |         |   | 5405  |       | -3,00° | 0,3 |         |          |       |        |            | 1212  |
|       | 40                           | CA |       | Go.Arr   |     |    | 82,4°   | + | 5900  |       |        |     |         |          |       |        |            | 1212  |
|       | 50                           | DF | CIDMU |          |     |    |         |   |       |       |        | 1   |         |          |       |        |            | 2004  |
|       | 60                           | TF | LIMEX |          | FO  |    |         | + | 10000 |       |        | 1   |         |          |       |        |            | 1212  |
|       | 70                           | НМ | LIMEX |          |     | R  | 81,1°   | + | 10000 |       |        |     |         | 7 Nm     |       |        |            | 1212  |

All tooltiptext give the change...

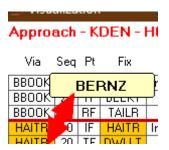

## The procedure has been mainly modified from this...

| Appro | DEN - I | H07-Z | (A    | R)       |     |         | ı       | Denver I |       | Mag Var : 08.0* E |               |     |                |                  |       |               |            |                |
|-------|---------|-------|-------|----------|-----|---------|---------|----------|-------|-------------------|---------------|-----|----------------|------------------|-------|---------------|------------|----------------|
| Via   | Seq     | Pt    | Fix   | Тур      | F/0 | TD<br>) | Mag Crs |          | Alt 1 | Alt 2             | Vert<br>Angle | RNP | Speed<br>Limit | Distance<br>Time |       | Rec<br>Navaid | Cycle      | :2003<br>Updte |
| BBOOK | 10      | IF    | BBOOK | Inter AF |     |         |         |          | 11000 |                   |               |     | 210 Kts        |                  |       |               | Transition | 1310           |
| BBOOK | 20      | TF    | BEEKY |          |     |         |         | +        | 9800  |                   |               | 1   |                |                  |       |               | Transition | 1310           |
| BBOOK | 30      | RF    | TAILR |          |     | R       | 82,4°   | +        | 7000  |                   |               | - 1 |                | 9,1 Nm           | CFFTK |               | Transition | 1310           |
| BERNZ | 10      | IF    | BERNZ | Inter AF |     |         |         |          | 11000 |                   |               |     | 210 Kts        |                  |       |               | Transition | 1310           |
| BERNZ |         | TF    | BRTSN |          |     |         |         | +        | 10000 |                   |               | 1   |                |                  |       |               | Transition | 1310           |
| BERNZ | 30      | RF    | RONNN |          |     | L       | 172,4°  | +        | 8800  |                   |               | 1   |                | 4,4 Nm           | CFFTL |               | Transition | 1310           |
| BERNZ | 40      | TF    | SHLTE |          |     |         |         | +        | 8400  |                   |               | 0,8 |                |                  |       |               | Transition | 1310           |
| BERNZ | 50      | RF    | TAILR |          |     | L       | 82,4°   | +        | 7000  |                   |               | 0,8 |                | 5,2 Nm           | CFFTM |               | Transition | 1310           |
| SARAH | 10      | IF    | SARAH | Inter AF |     |         |         |          |       |                   |               |     |                |                  |       |               | Transition | 1310           |
| SARAH | 20      | TF    | TAILR |          |     |         |         | +        | 7000  |                   |               | 1   |                |                  |       |               | Transition | 1310           |
|       | 20      | IF    | TAILR | FAF      |     |         |         | +        | 7000  |                   |               |     |                |                  |       |               |            | 1310           |
|       | 30      | TF    | RW07  |          | FO  |         |         |          | 5405  |                   | -3,00°        | 0,3 |                |                  |       |               |            | 1212           |
|       | 40      | CA    |       | Go.Arr   |     |         | 82,4°   | +        | 5900  |                   |               |     |                |                  |       |               |            | 1212           |
|       | 50      | DF    | CIDMU |          |     |         |         |          |       |                   |               |     |                |                  |       |               |            | 1310           |
|       | 60      | TF    | LIMEX |          | FO  |         |         | +        | 10000 |                   |               | 1   |                |                  |       |               |            | 1212           |
|       | 70      | НМ    | LIMEX |          |     | R       | 81,1°   | +        | 10000 |                   |               |     |                | 7 Nm             |       |               |            | 1212           |

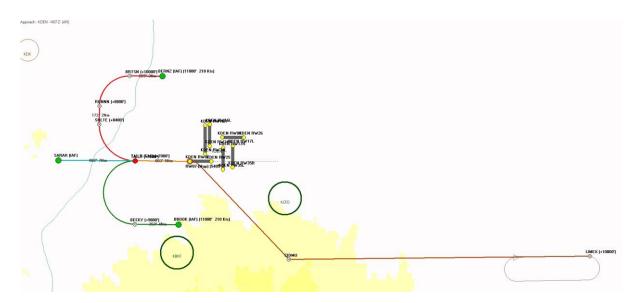

## To this...

| "Appro | DEN - I | H07-Z | (A    | R)       | R) Denver Intl |         |         |   |       |       |               |     |                |                  |   | Mag Var : 08.0* E |               |            |                |
|--------|---------|-------|-------|----------|----------------|---------|---------|---|-------|-------|---------------|-----|----------------|------------------|---|-------------------|---------------|------------|----------------|
| Via    | Seq     | Pt    | Fix   | Тур      | F/C            | TD<br>) | Mag Crs |   | Alt 1 | Alt 2 | Vert<br>Angle | RNP | Speed<br>Limit | Distance<br>Time | С | TR RF<br>Leg      | Rec<br>Navaid | Cycle      | :2004<br>Updte |
| BBOOK  | 10      | IF    | BBOOK | Inter AF |                |         |         |   | 11000 |       |               |     | 210 Kts        |                  |   |                   |               | Transition | 1310           |
| BBOOK  | 20      | TF    | BEEKY |          |                |         |         | + | 9800  |       |               | 1   |                |                  |   |                   |               | Transition | 1310           |
| BBOOK  | 30      | RF    | TAILR |          |                | R       | 82,4°   | + | 7000  |       |               | 1   |                | 9,1 Nm           | 0 | FMDN              |               | Transition | 2004           |
| HAITR  | 10      | IF    | HAITR | Inter AF |                |         |         |   | 11000 |       |               |     | 210 Kts        |                  |   |                   |               | Transition | 2004           |
| HAITR  | 20      | TF    | DWLLT |          |                |         |         | + | 9800  |       |               | 1   |                |                  |   |                   |               | Transition | 2004           |
| HAITR  | 30      | RF    | MNCHH |          |                | L       | 82,4°   | + | 7200  |       |               | 1   |                | 8,5 Nm           | 0 | CFRXR             |               | Transition | 2004           |
| HAITR  | 40      | TF    | TAILR |          |                |         |         | + | 7000  |       |               | 1   |                |                  |   |                   |               | Transition | 2004           |
| SARAH  | 10      | IF    | SARAH | Inter AF |                |         |         |   |       |       |               |     |                |                  |   |                   |               | Transition | 1310           |
| SARAH  | 20      | TF    | MNCHH |          |                |         |         | + | 7200  |       |               | 1   |                |                  |   |                   |               | Transition | 2004           |
| SARAH  | 30      | TF    | TAILR |          |                |         |         | + | 7000  |       |               | 1   |                |                  |   |                   |               | Transition | 2004           |
|        | 20      | IF    | TAILR | FAF      |                |         |         | + | 7000  |       |               |     |                |                  |   |                   |               |            | 2004           |
|        | 30      | TF    | RW07  | MaPt     | FO             |         |         |   | 5405  |       | -3,00°        | 0,3 |                |                  |   |                   |               |            | 1212           |
|        | 40      | CA    |       | Go.Arr   |                |         | 82,4°   | + | 5900  |       |               |     |                |                  |   |                   |               |            | 1212           |
|        | 50      | DF    | CIDMU |          |                |         |         |   |       |       |               | 1   |                |                  |   |                   |               |            | 2004           |
|        | 60      | TF    | LIMEX |          | FO             |         |         | + | 10000 |       |               | 1   |                |                  |   |                   |               |            | 1212           |
|        | 70      | НМ    | LIMEX |          |                | R       | 81,1°   | + | 10000 |       |               |     |                | 7 Nm             |   |                   |               |            | 1212           |

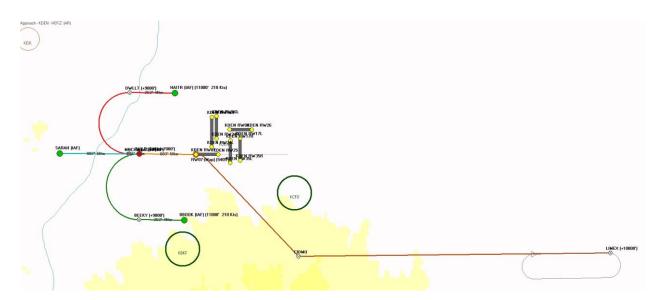

Here are those changes when you check them in the AIP.

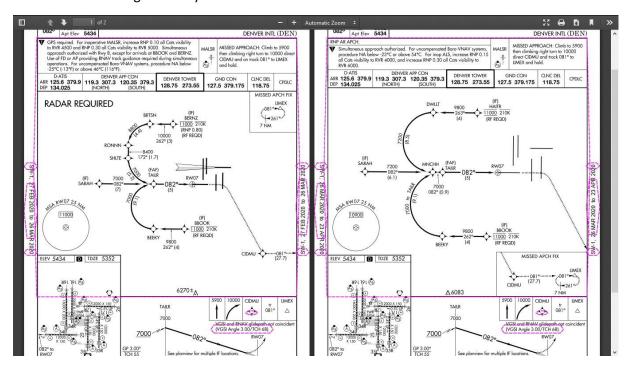

And the same for the other procedures of this airport.

Easy to make this same job with all the airports of a country, or with a filter... as described if the help file.